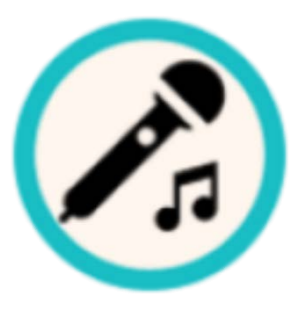

# **Pitch Teacher**

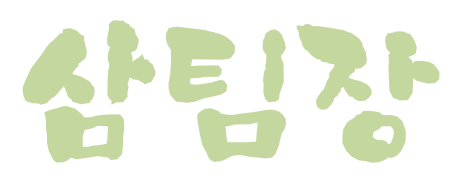

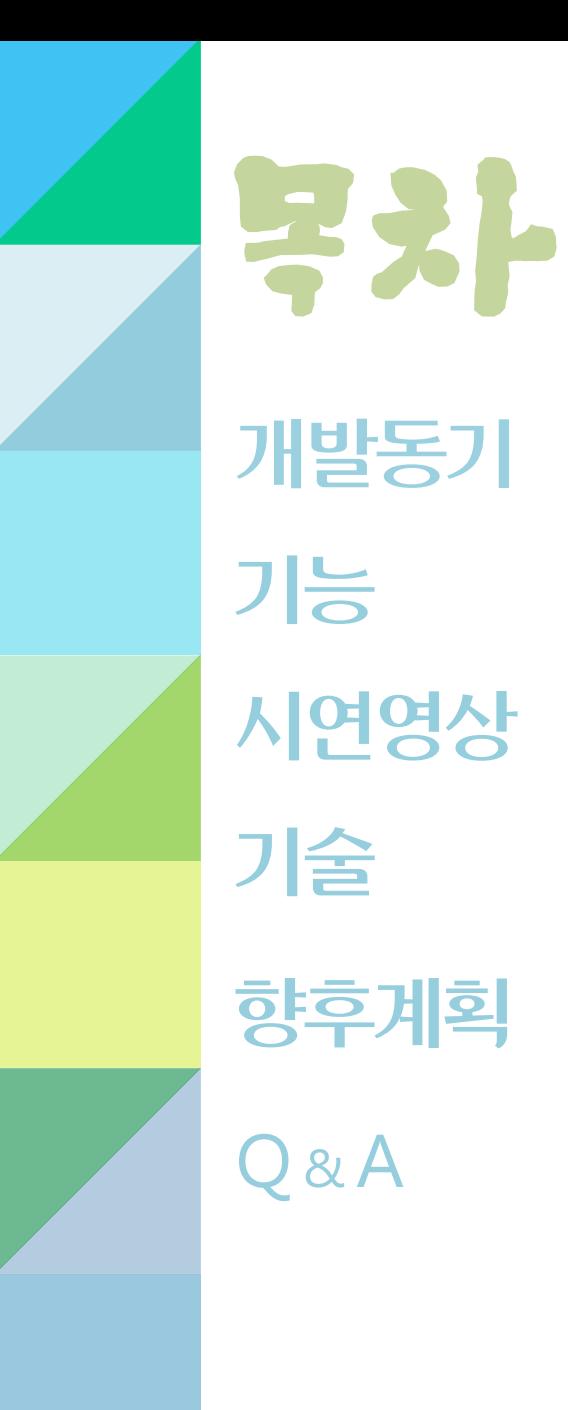

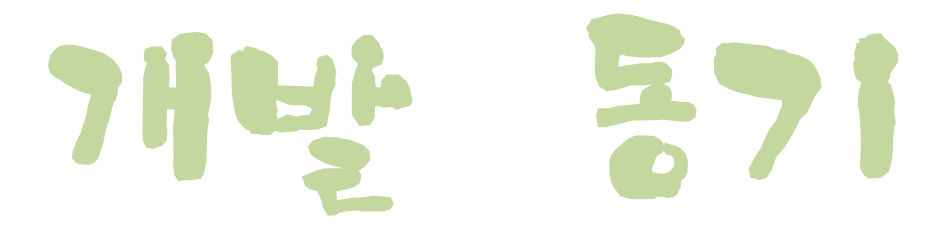

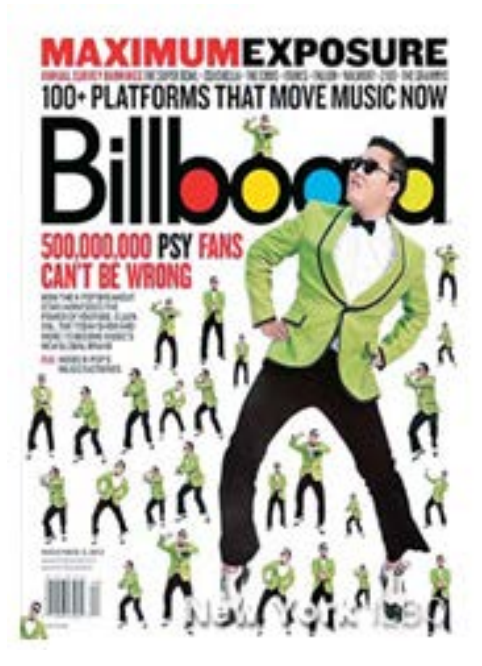

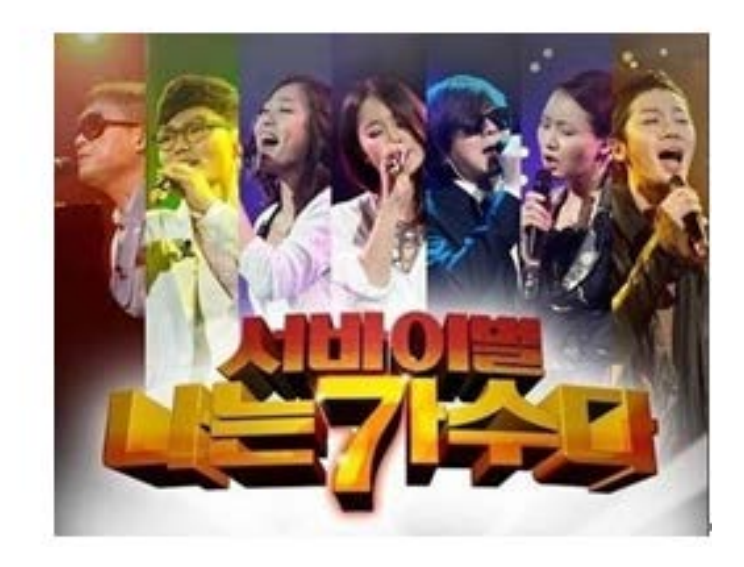

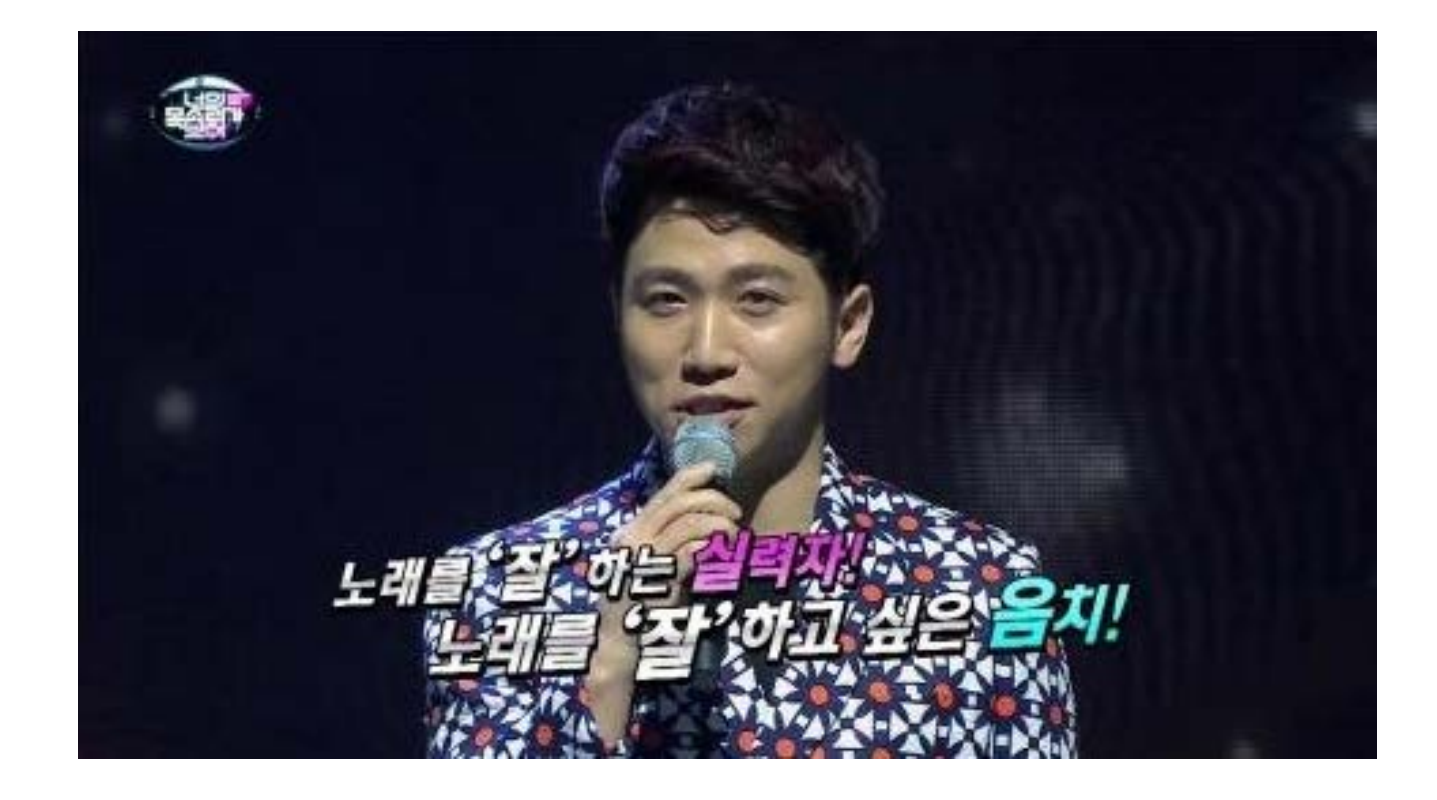

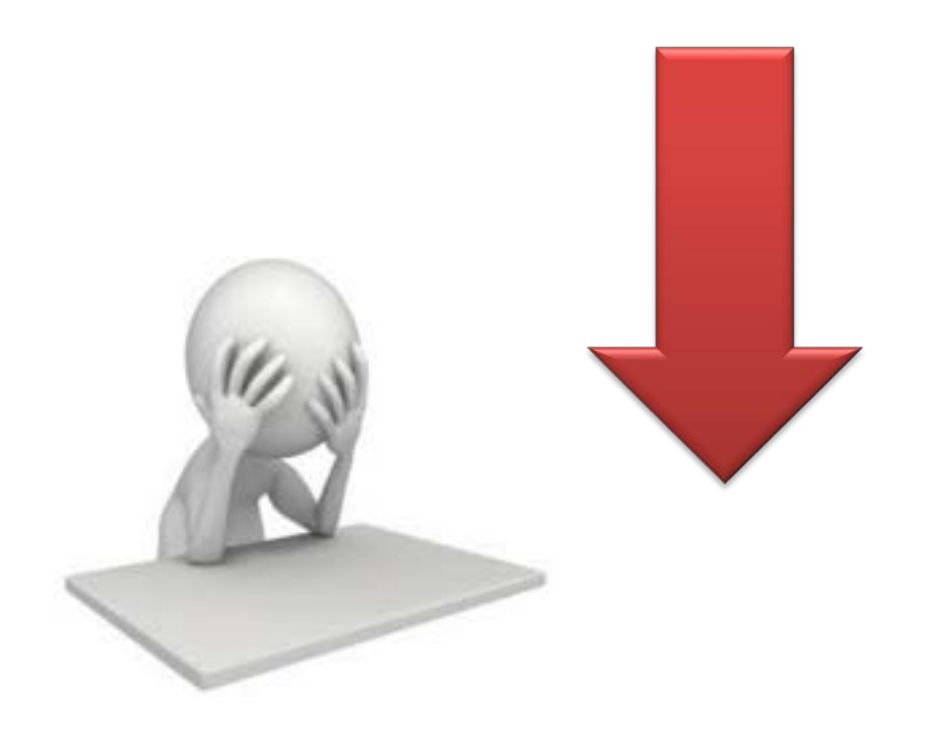

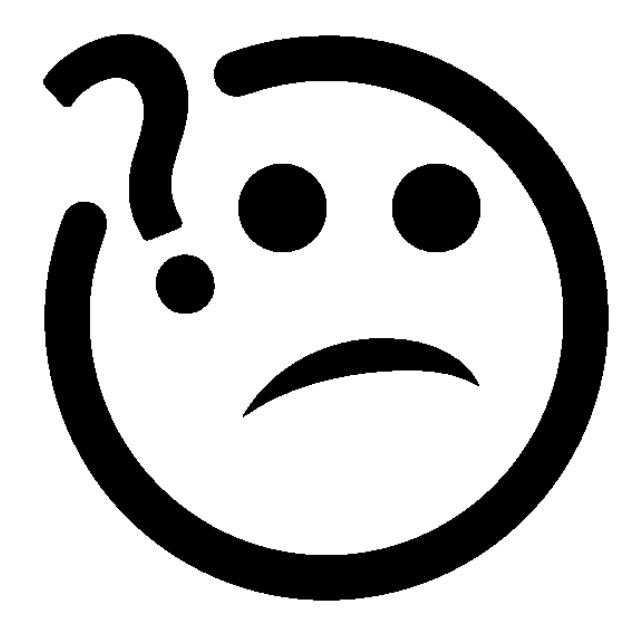

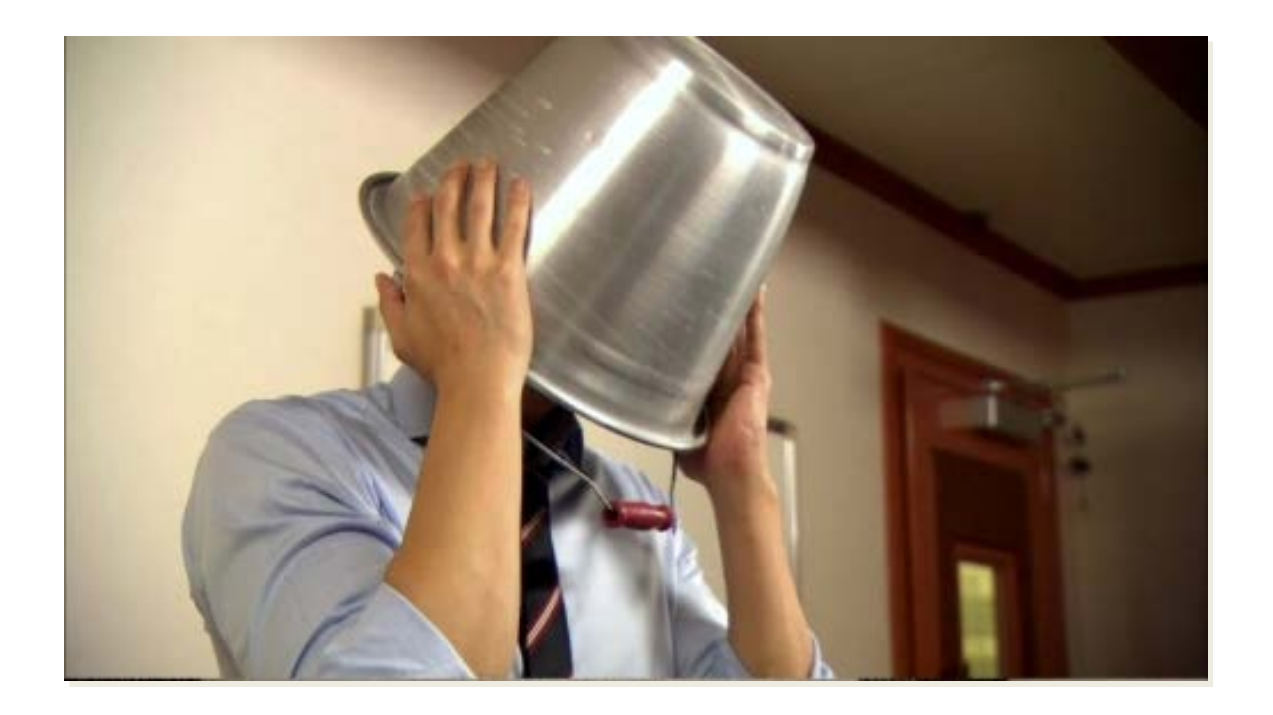

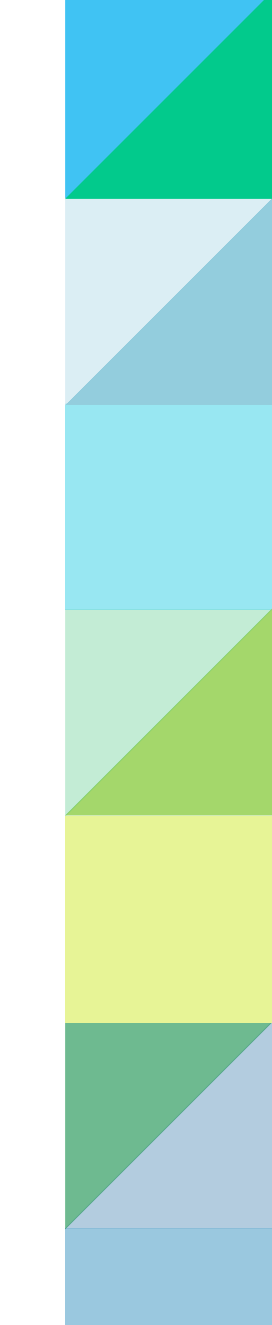

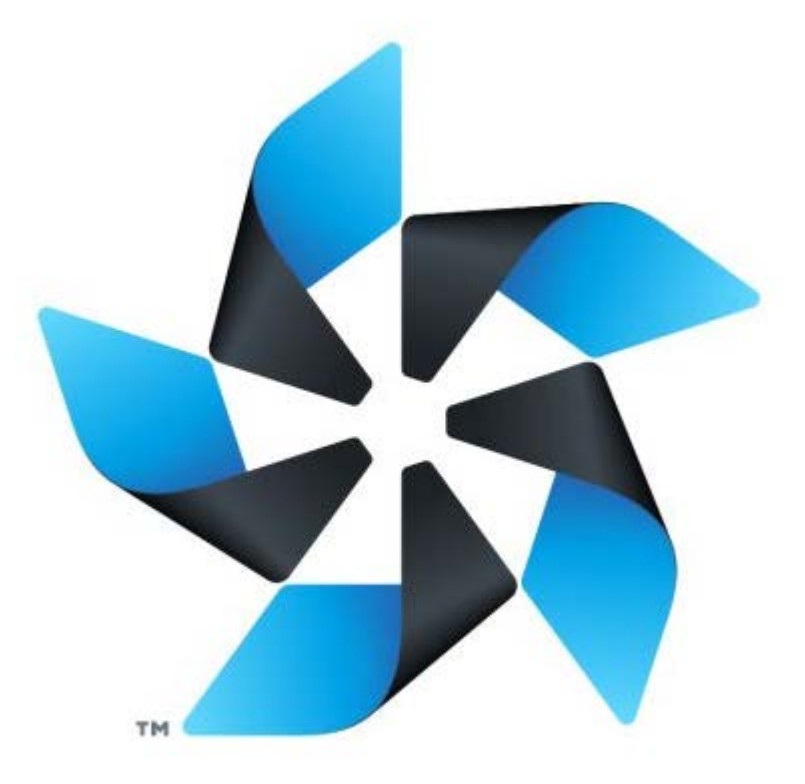

# **- Project Name**

Pitch Teacher

### **- Enviroment**

OS : Window 7 64bit Tools : Tizen SDK 2.3 Rev Library : middl Language : C Target : Tizen Z1

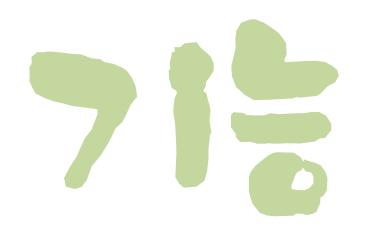

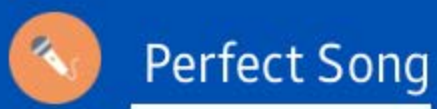

### Correct Pitch

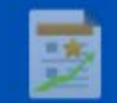

My Record

#### 1. Sing a song correctly and look the results

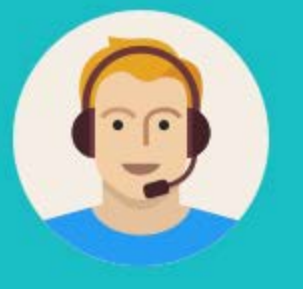

#### 2.Be a perfect singer!

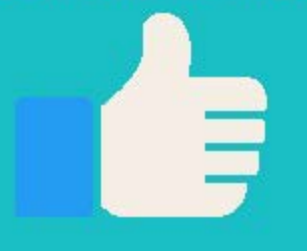

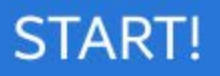

## **Music List**

**JackRabbit** 

spaceTrain999

babyDinosaurDooly

IslandBaby

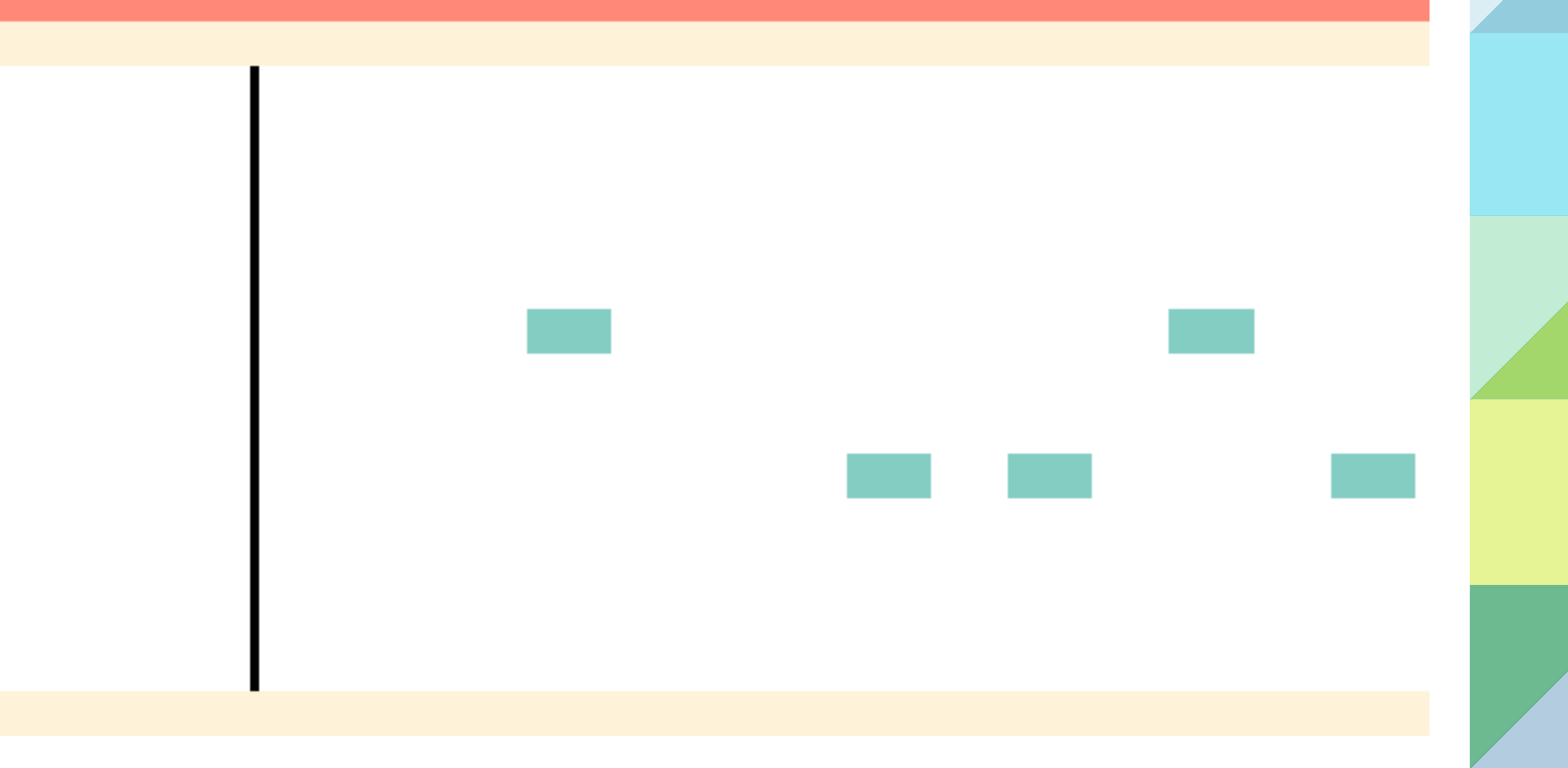

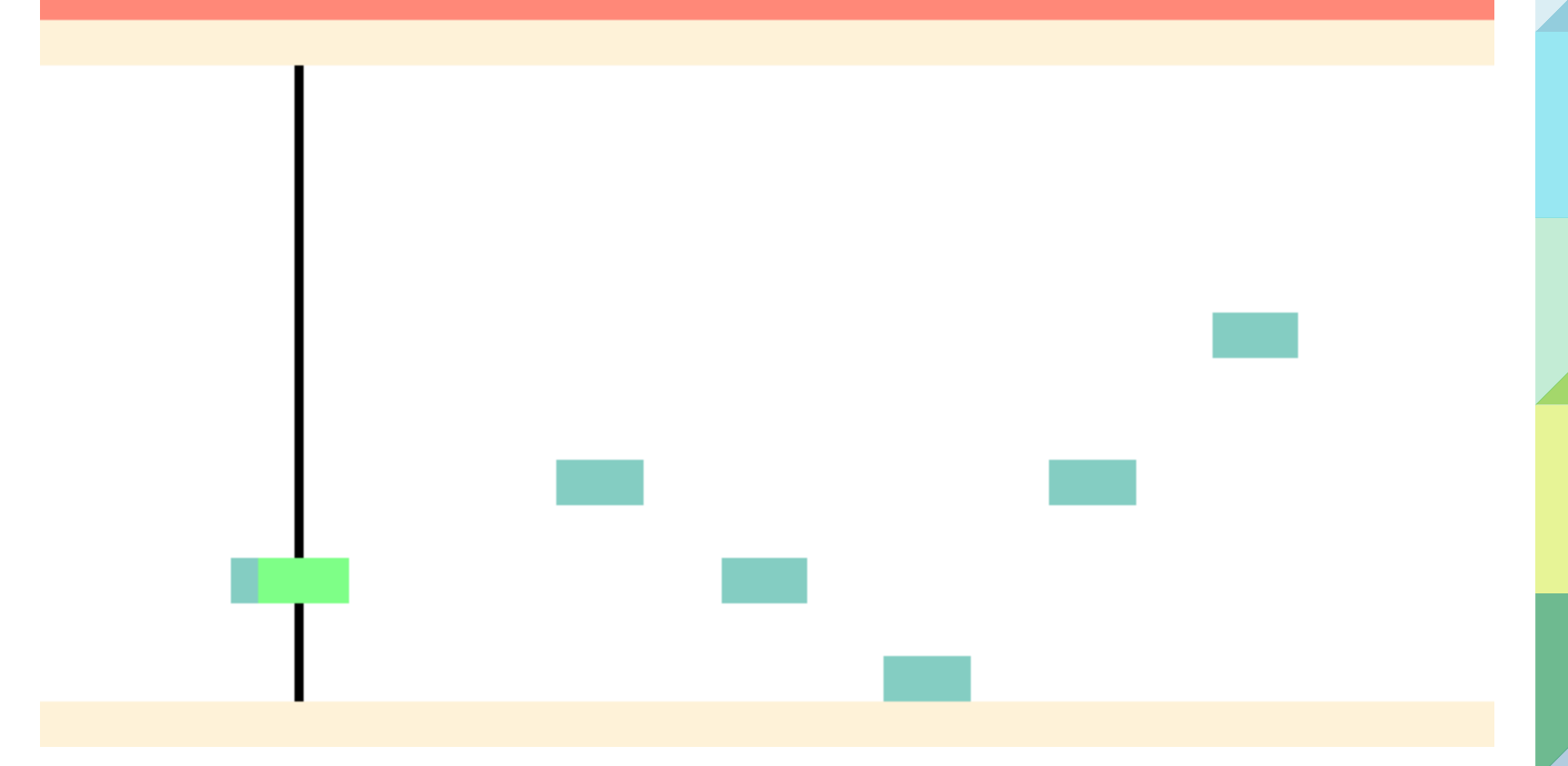

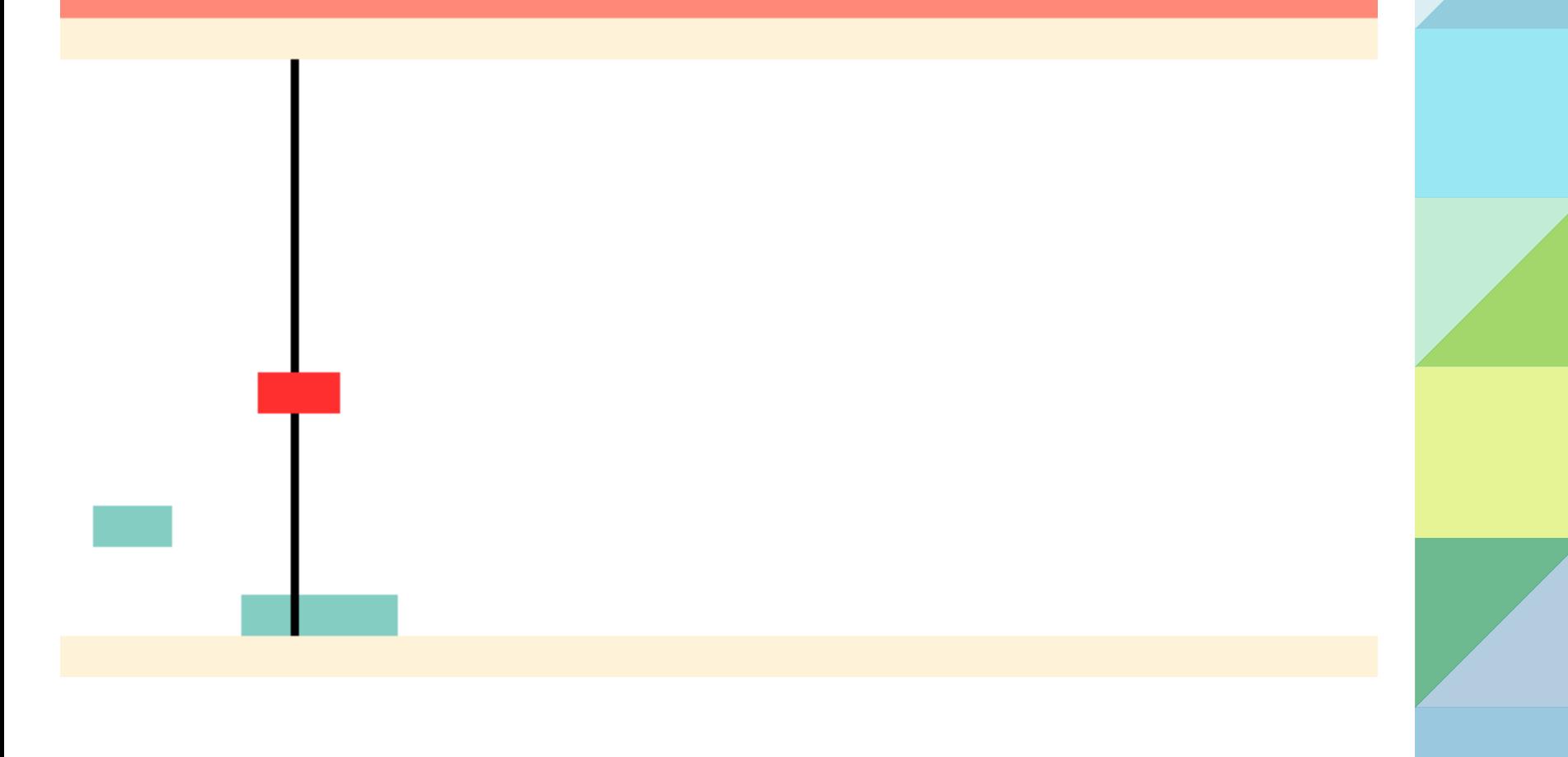

# Score: 33  $\preceq$

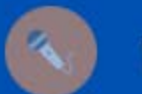

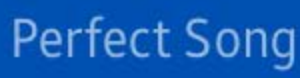

### **Correct Pitch**

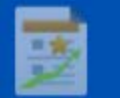

My Record

You can have the absolute pitch by using this function !

#### **START!**

## **Correct Pitch**

#### LEVEL1

LEVEL2

LEVEL3

#### LEVEL4

## Level<sub>3</sub>

#### Keep Note for 1sec!

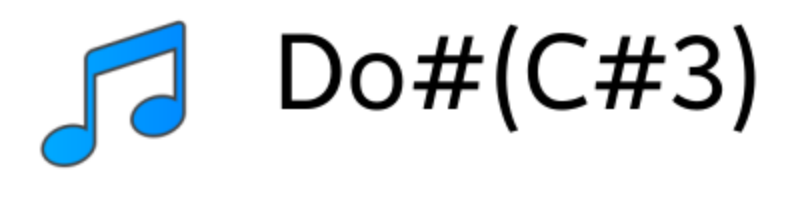

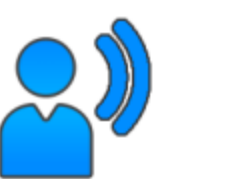

### Level<sub>3</sub>

Keep Note for 1sec!

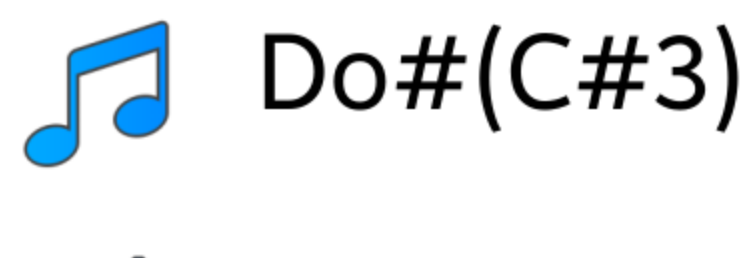

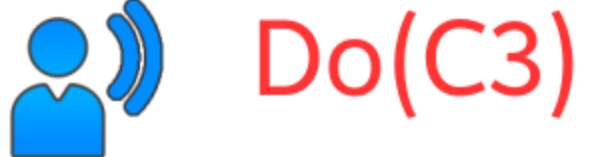

## Level1

# Clear!!! Time: 45sec

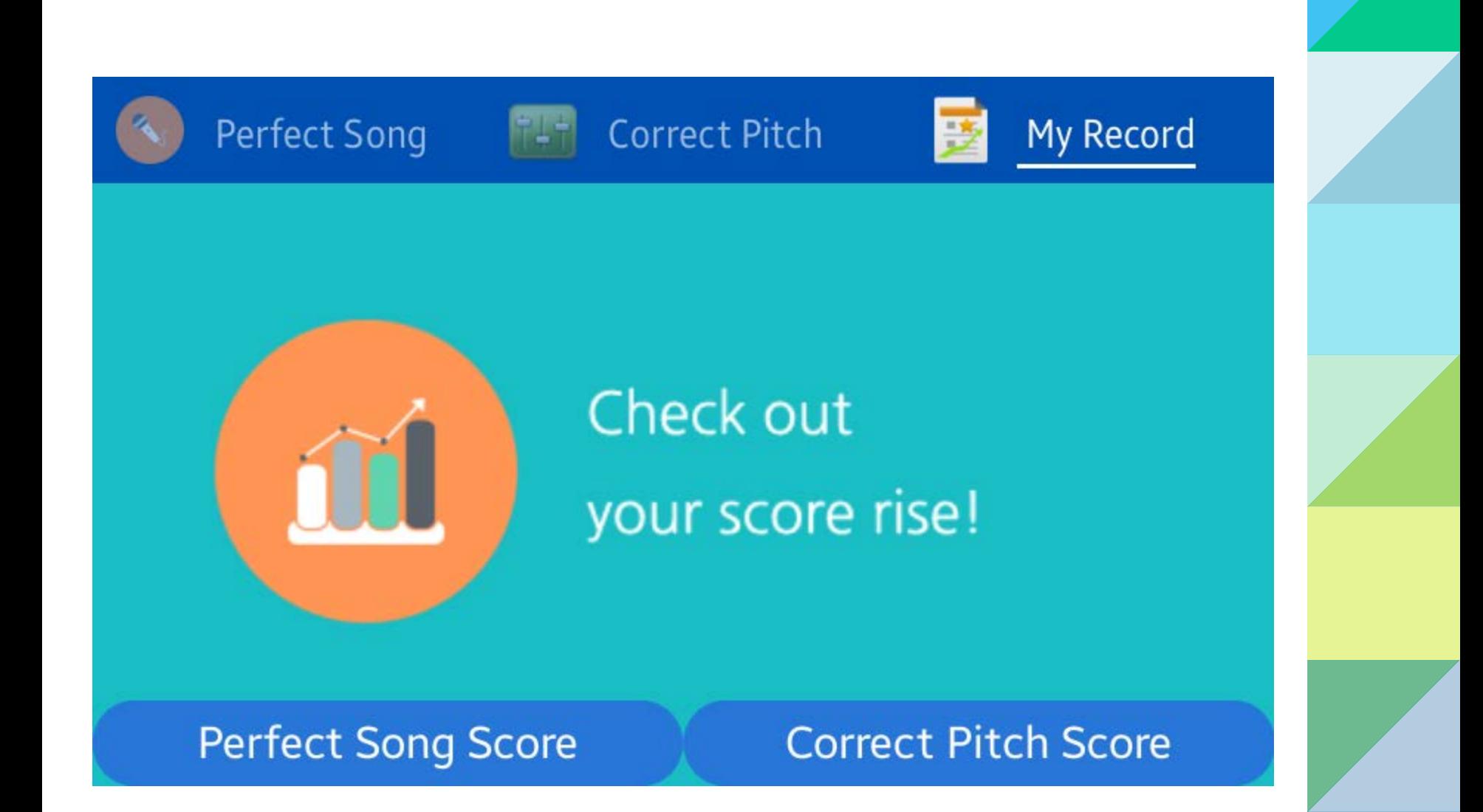

# **Perfect Song Record**

#### Recent Music Score Grade JackRabbi  $\overline{9}$ F JackRabbi 6 **Example 1** JackRabbi  $33$ B

**MHigh Score** Music Score Grade IslandBaby 183 S

## **Correct Pitch Record**

LEVEL1 13 sec LEVEL2 **None** LEVEL3 **None** LEVEL4 **None** LEVEL5 42 sec

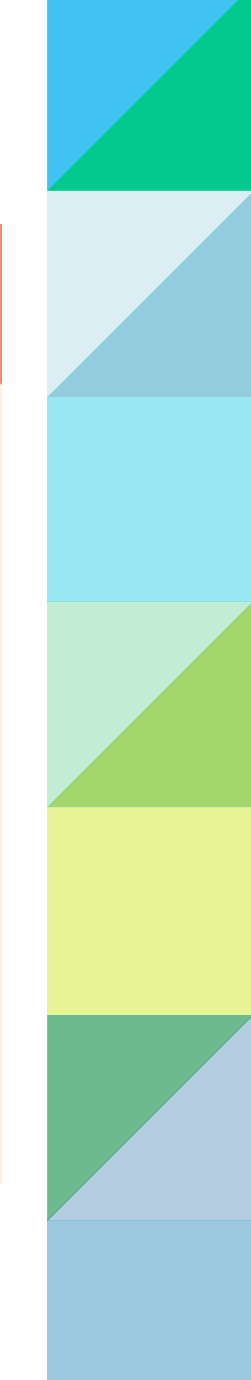

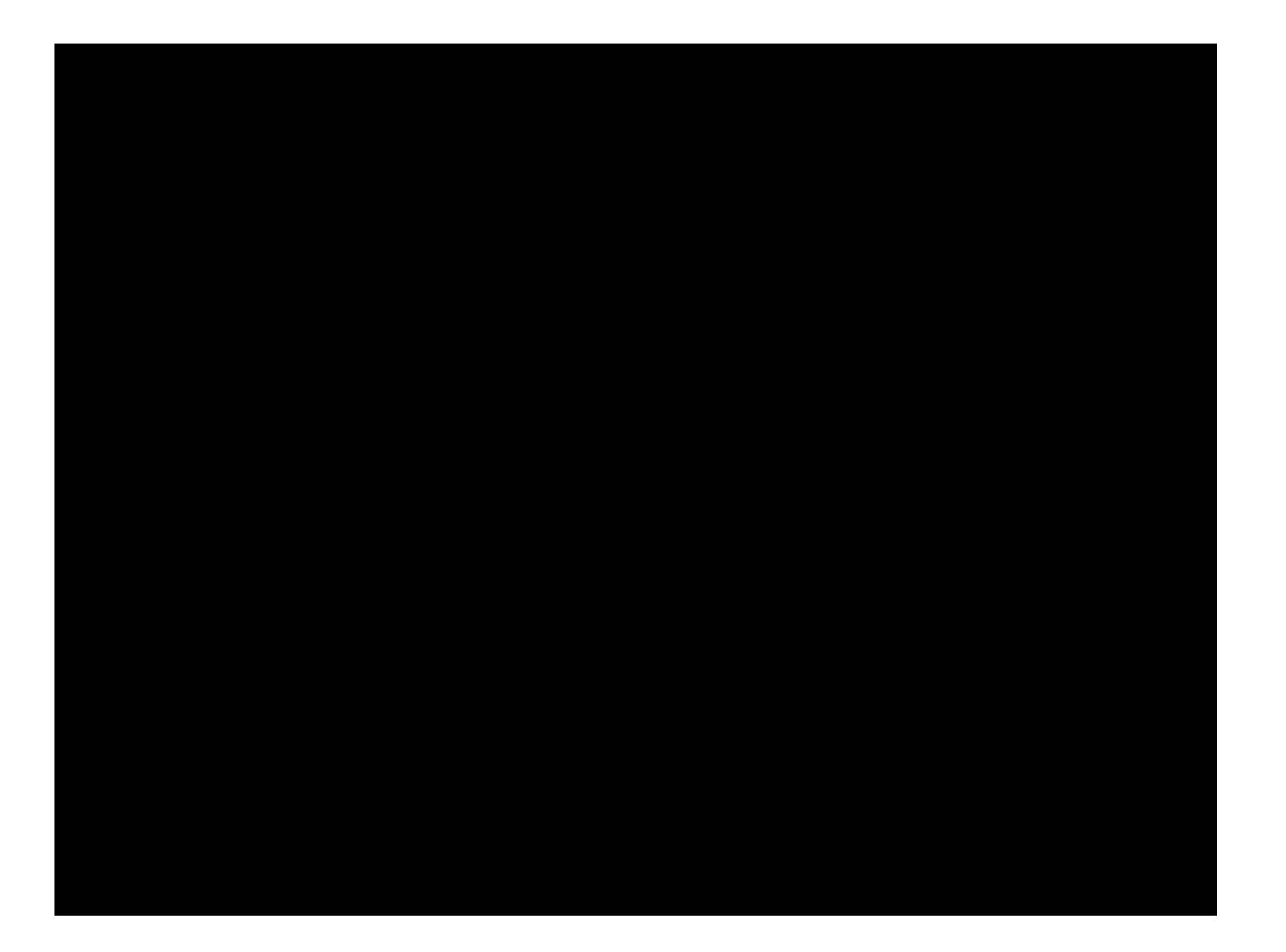

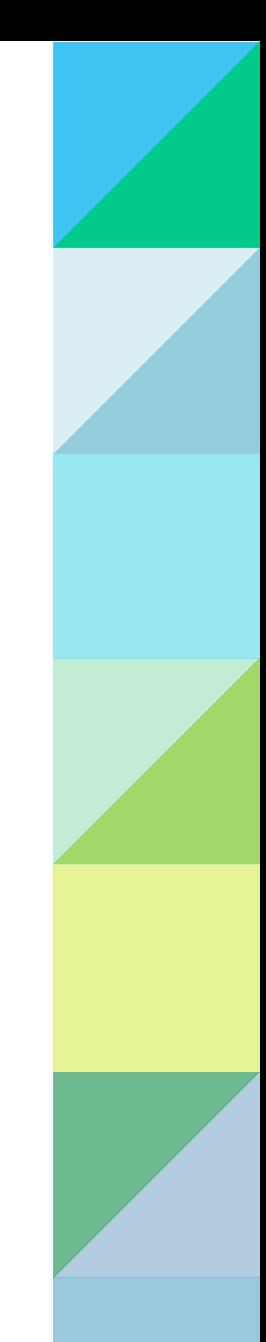

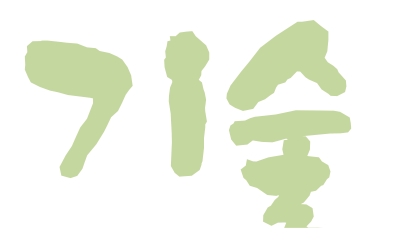

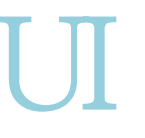

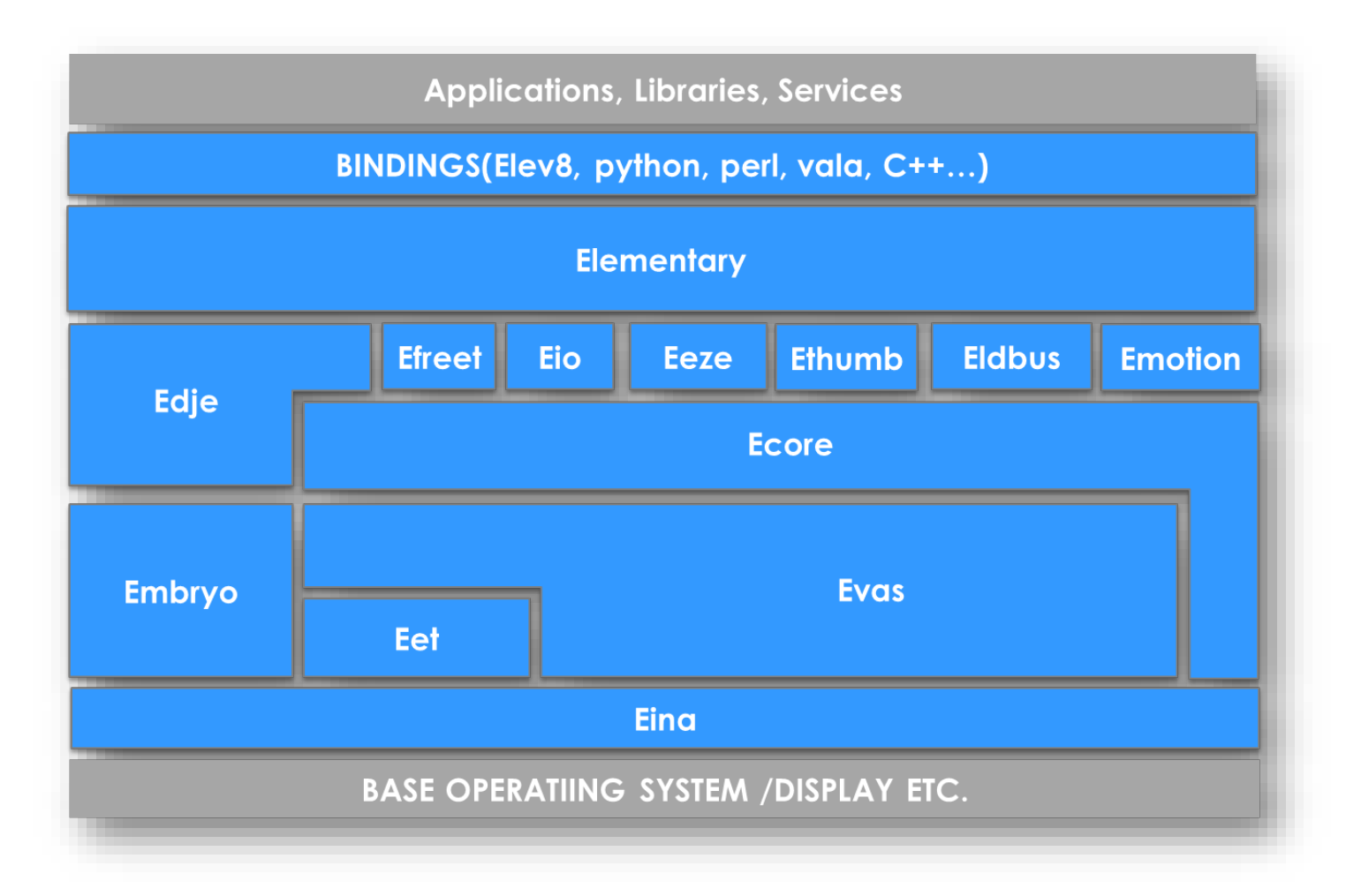

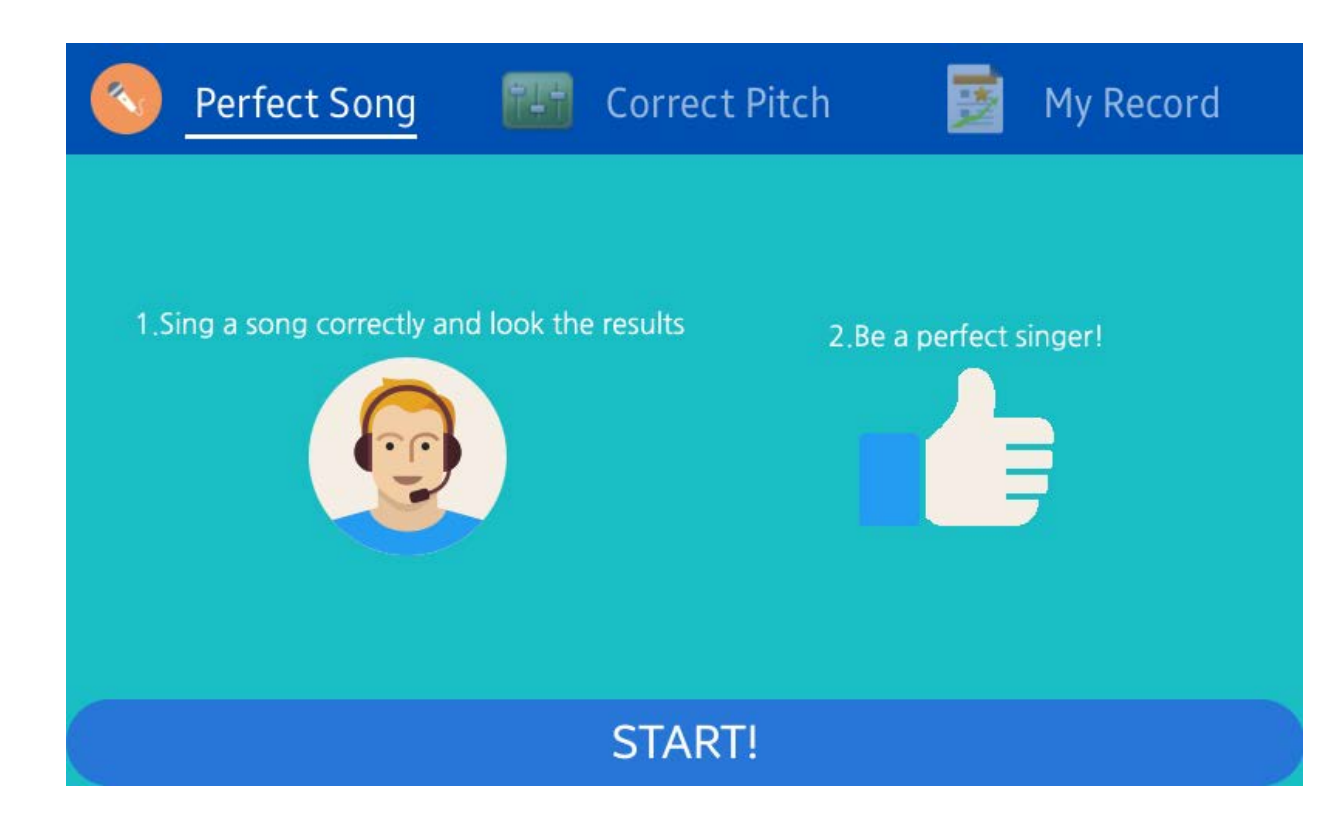

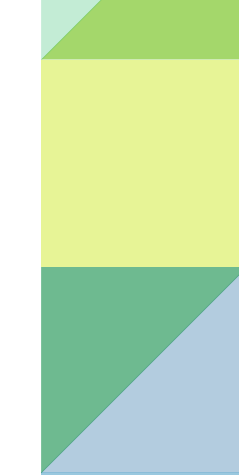

# **Pitch Detection**

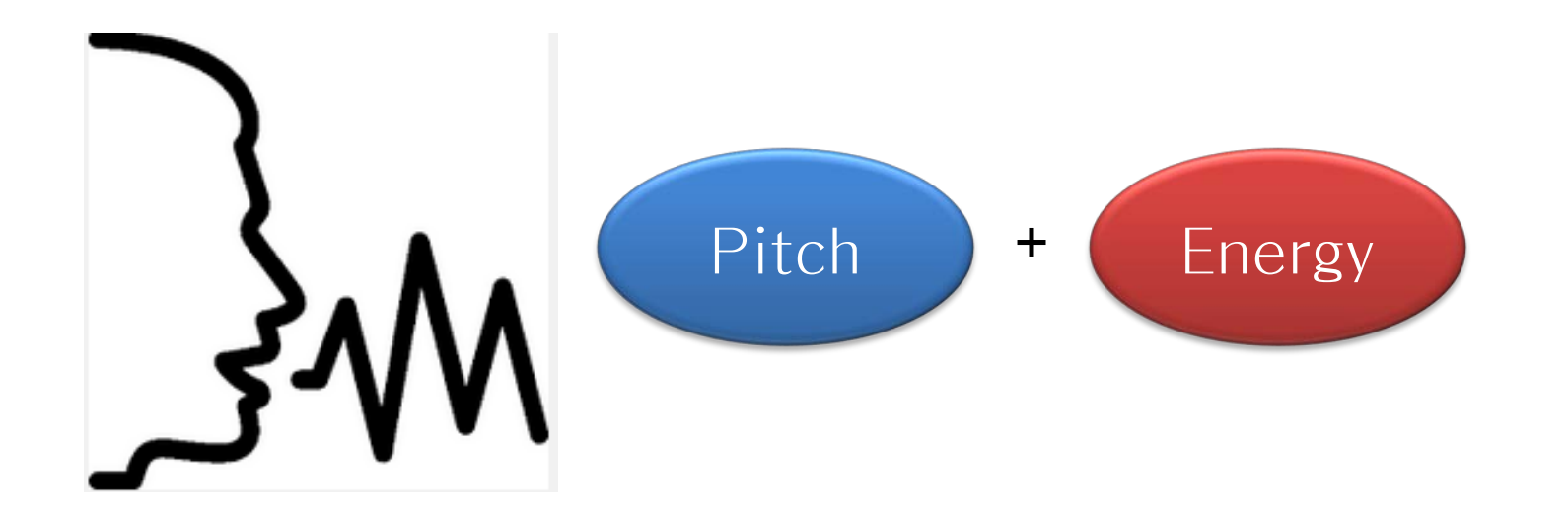

#### **Voiced sounds**

성문이 거의 닫힌 상태에서 얇은 막의 두 성대가 진동하며 만들어지는 음

#### **Voiceless sounds**

성문이 열려져서 성대가 진동하지 않는 음

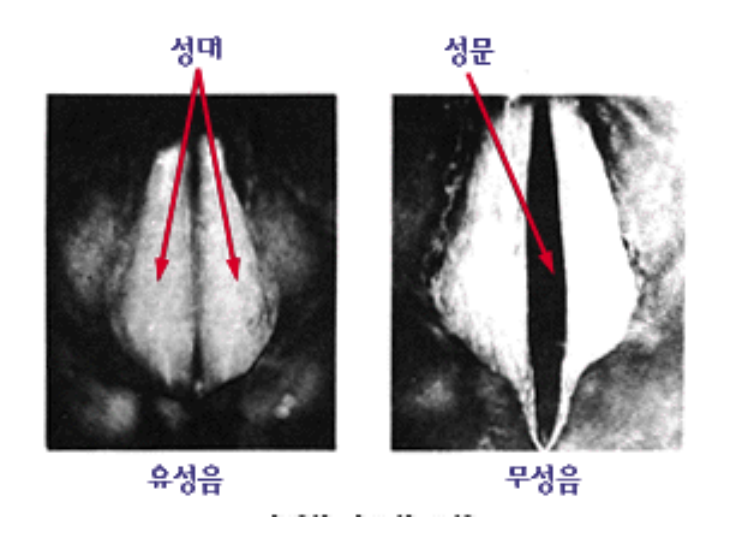

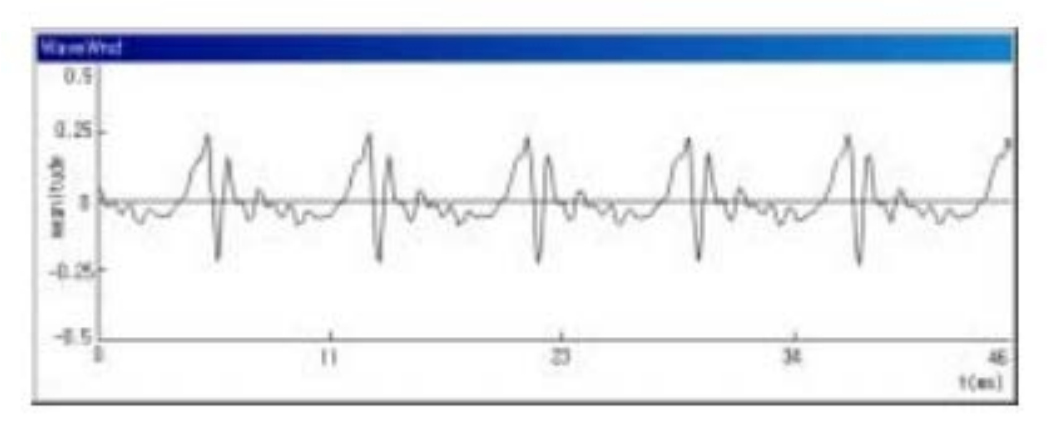

Voiced sounds

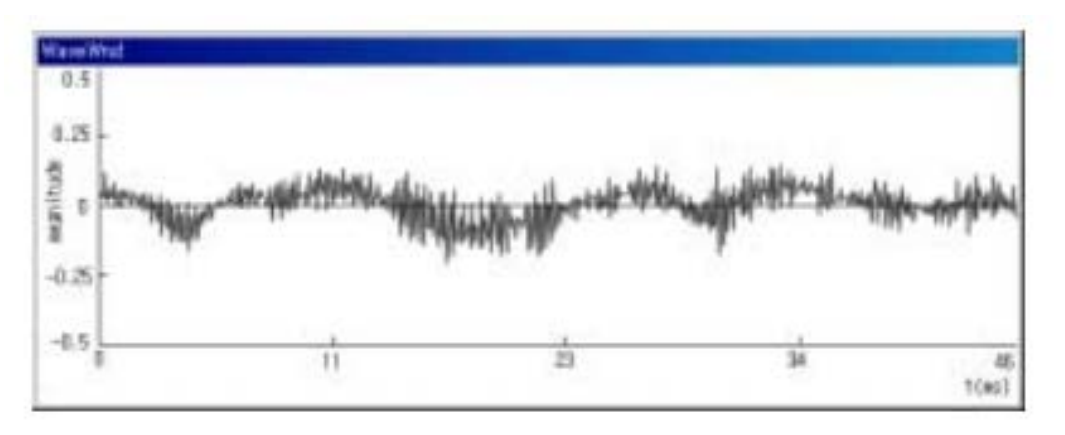

Voiceless sounds

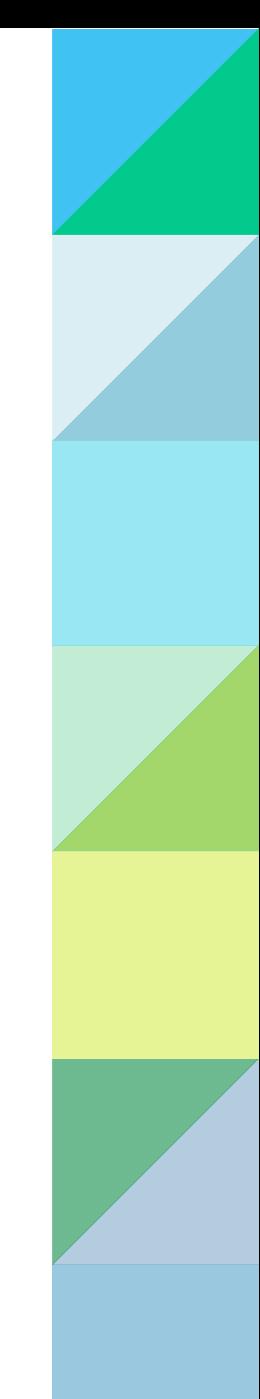

Average Magnitude Differential Function

Cepstrum

Autocorrelation Function

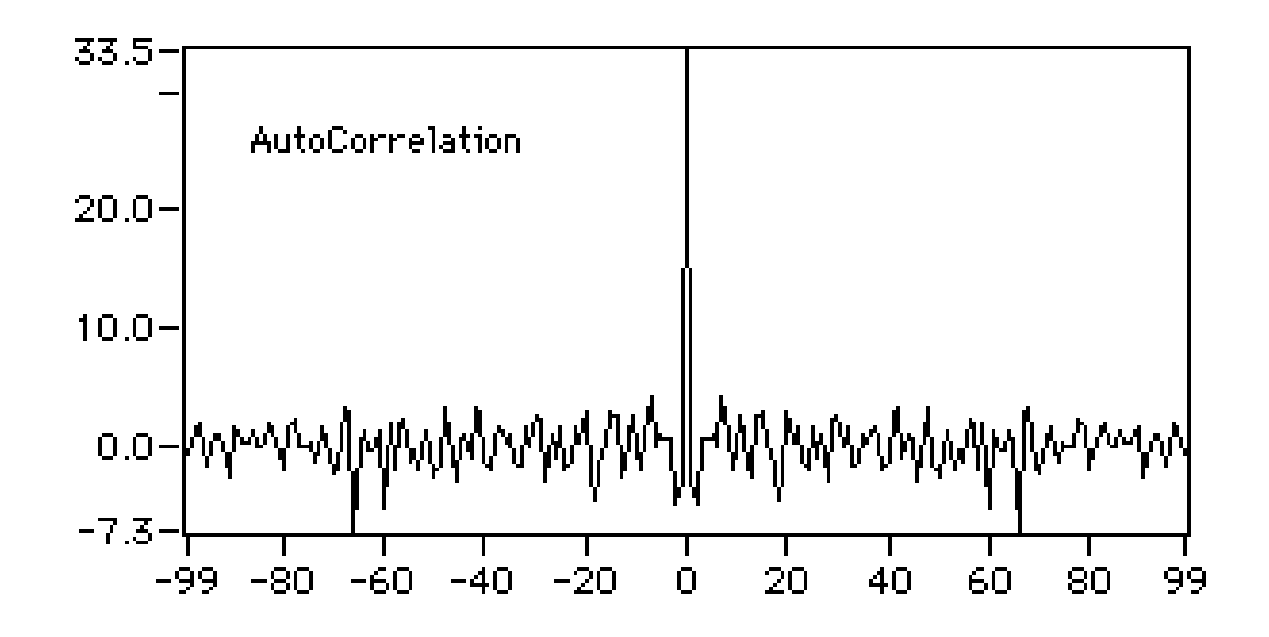

#### **Pitch Detect System Block**

- 1. Input Speech Signal
- 2. Voiced/Voiceless Decision - Short Time Energy, Zero Crossing Rate
- 3. Pre-Processing - Half Rectifier
- 4. Autocorrelation Function
- 5. Pitch Detection

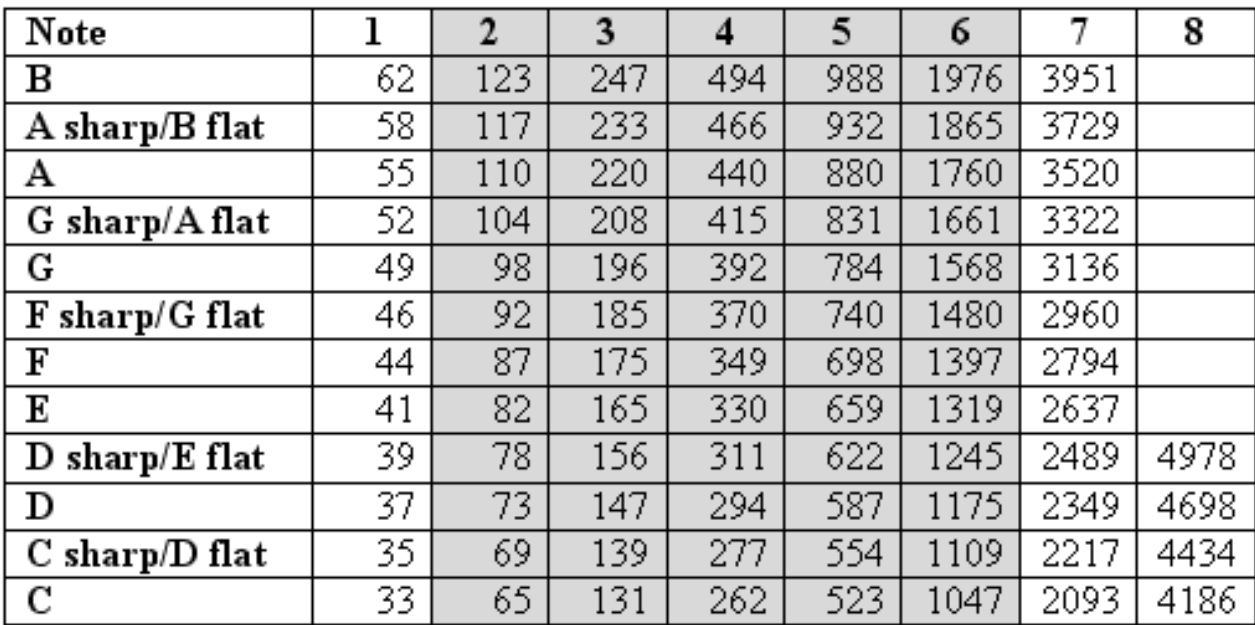

27 ~ 3951 Hz  $(C1 ~ \sim ~ B7)$ Lookup table

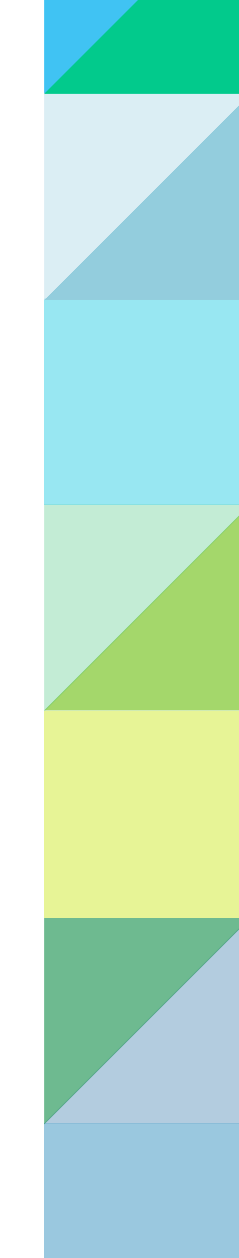

1 / Sampling Rate  $*$  sample = N ms

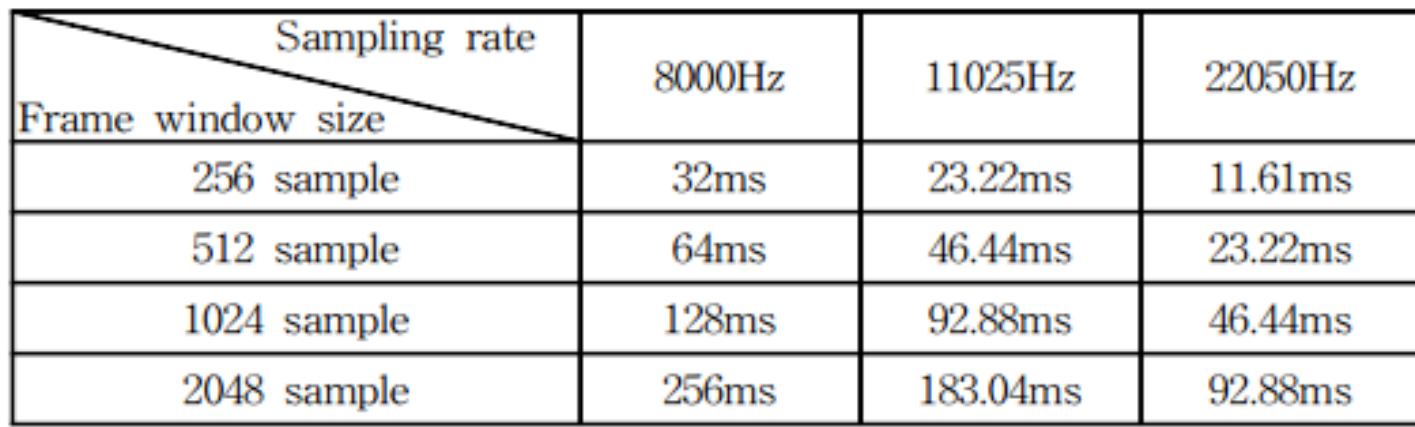

16bit mono 11025Hz (5012Hz via Nyquist Theory) 2048sample (185ms) Overlapping 50%

#### **Half Rectifier**

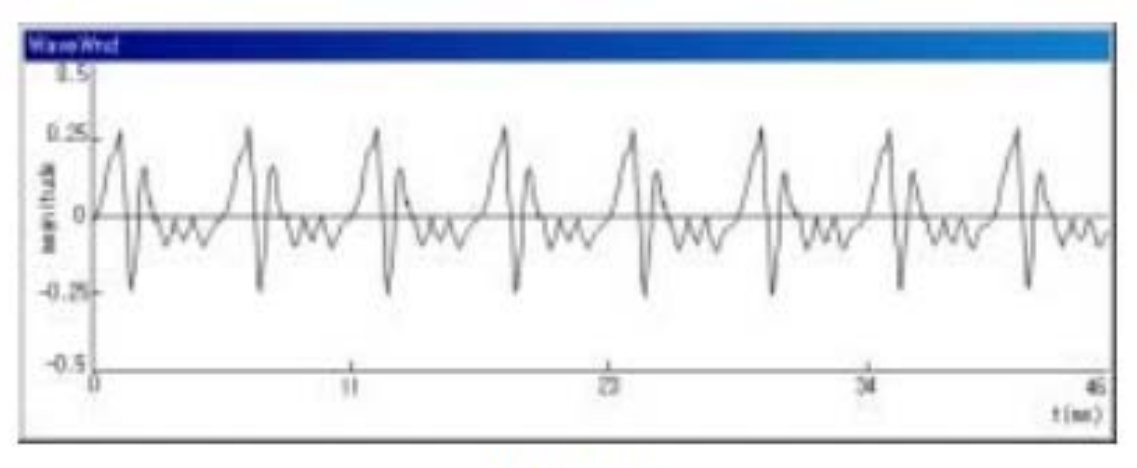

(a)음성신호

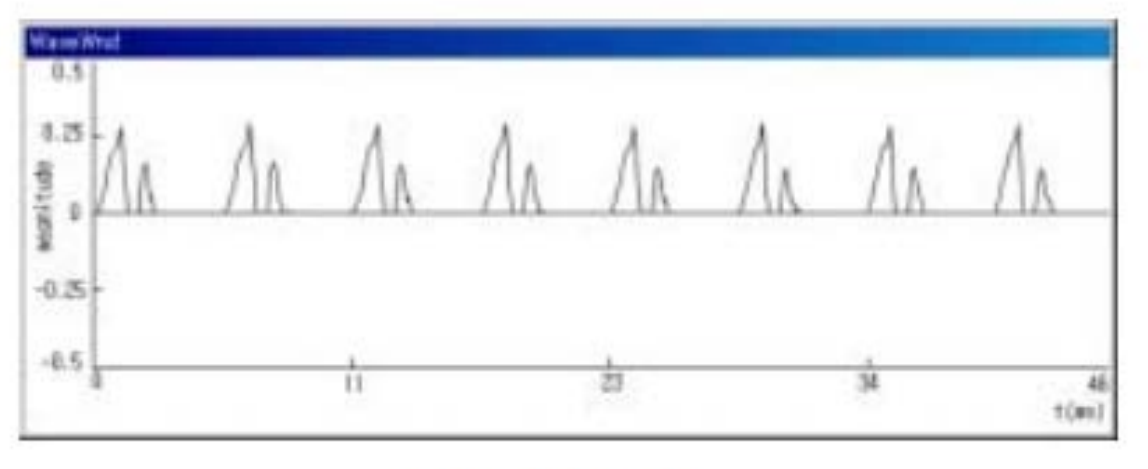

(b) 반파정류 신호

#### **Half Rectifier**

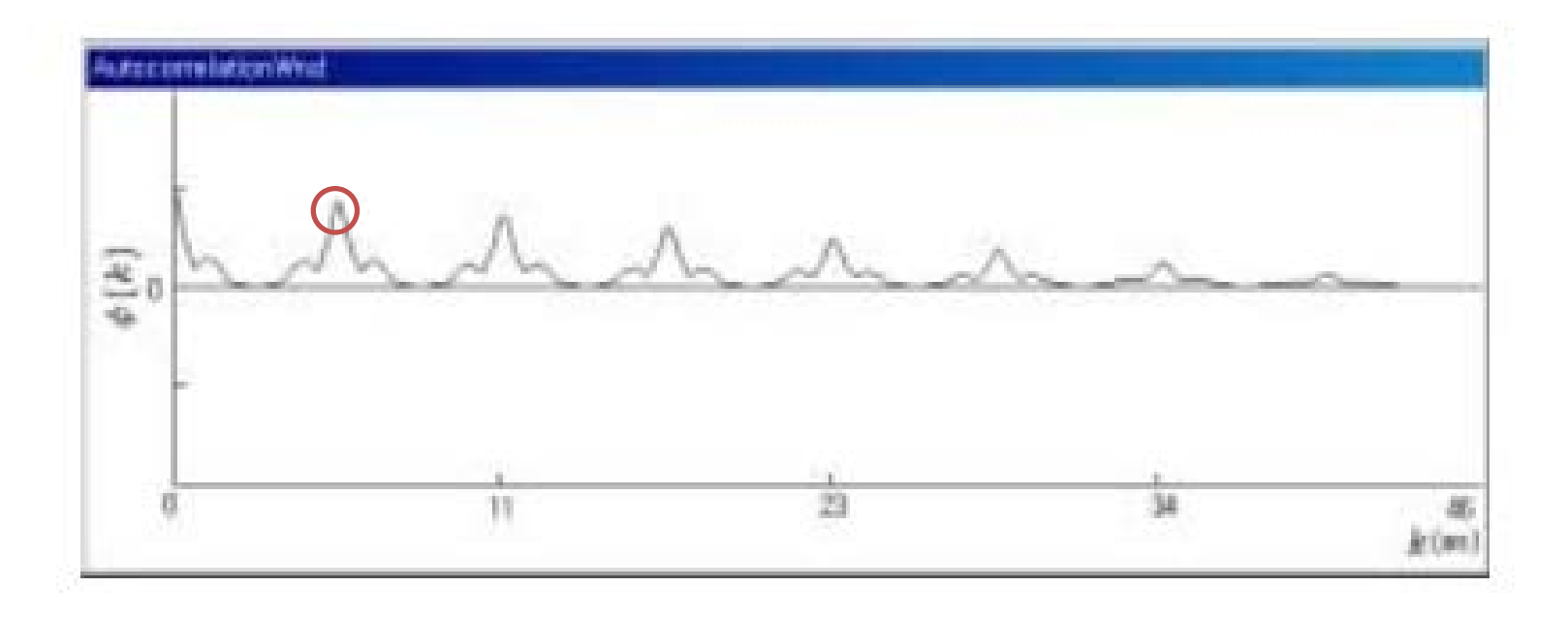

# MIDI

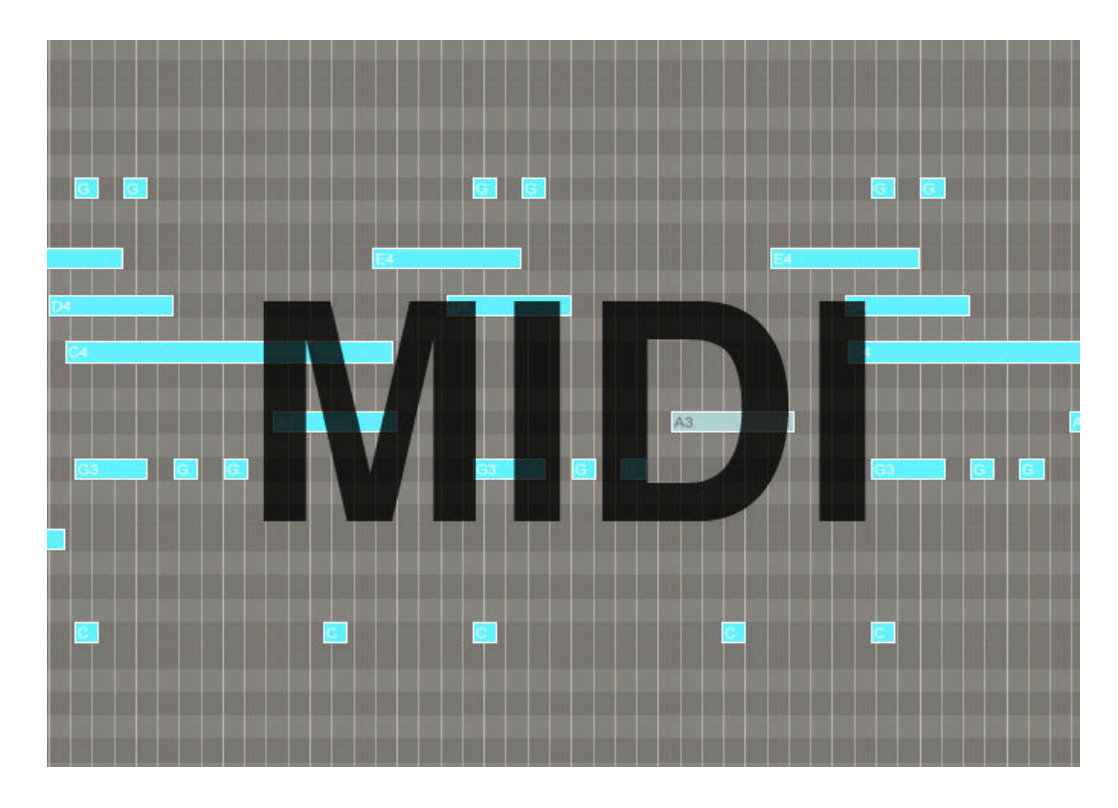

MIDI(Music Instrument Digital Interface)

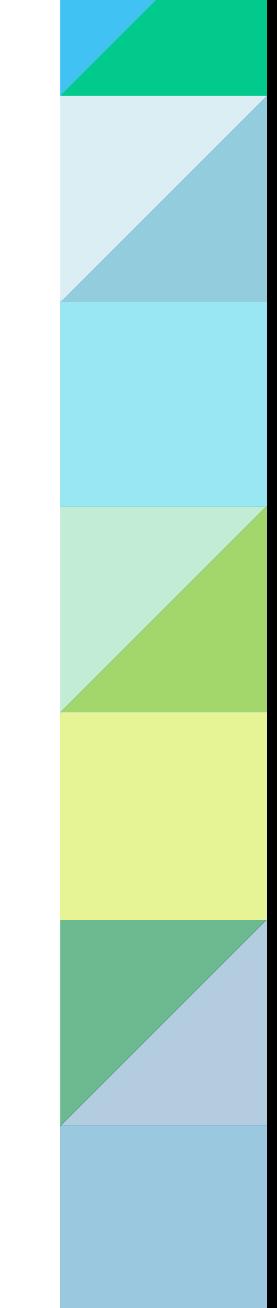

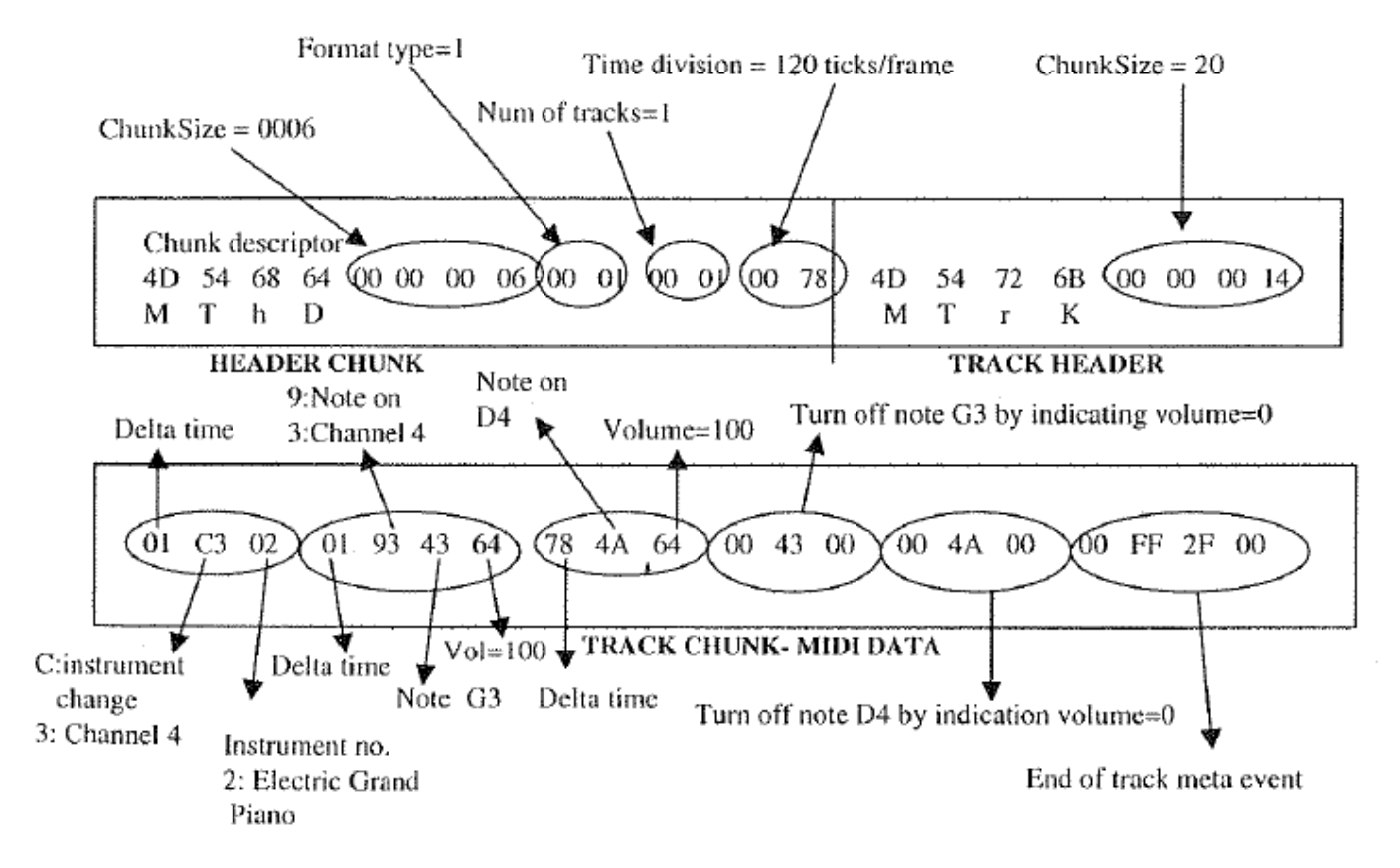

Figure 2.12. Explanation of the MIDI file in Example 2.2.

58 a.mid

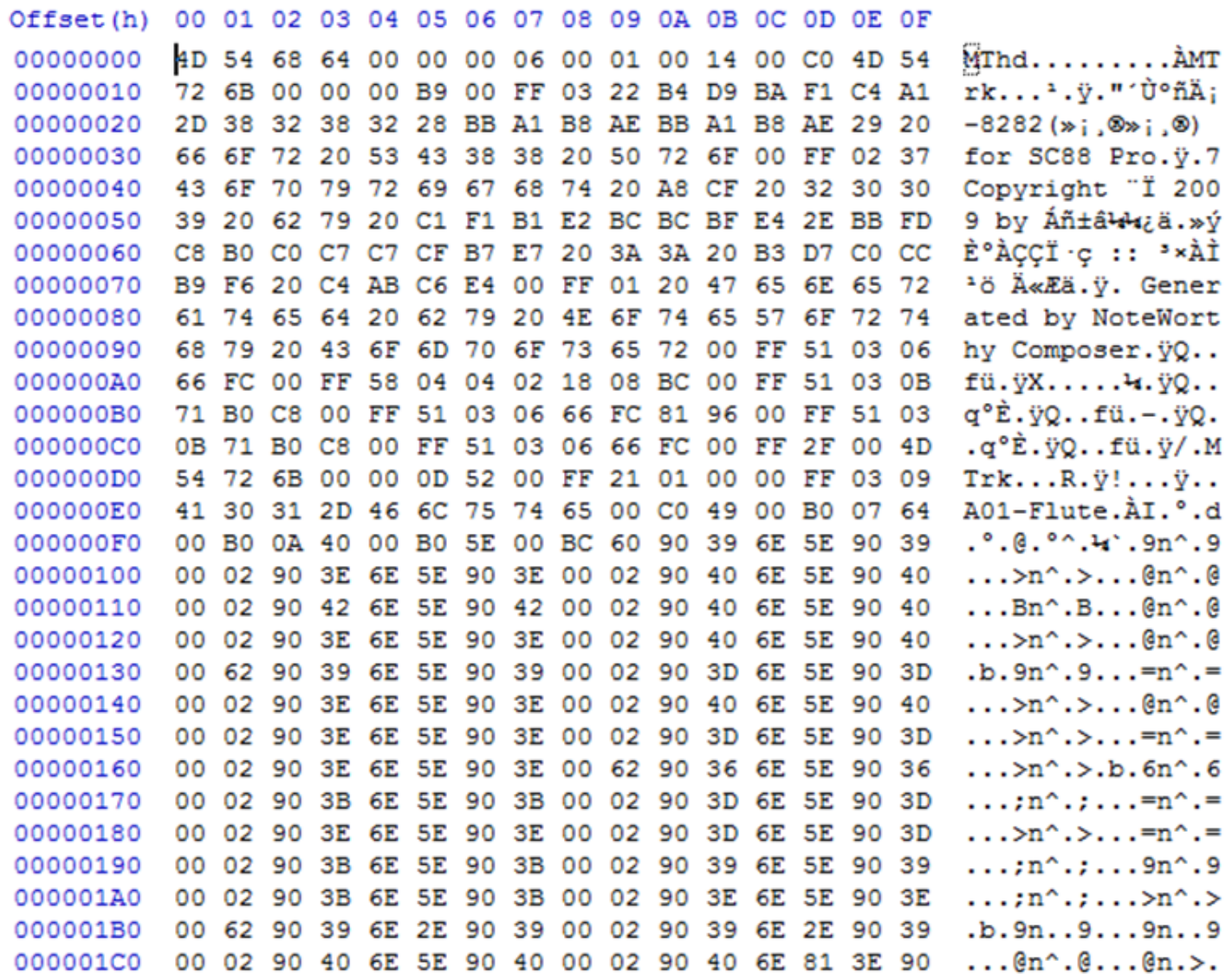

시간 : 0.001250, Tick : 0, Tempo : 600000, 음정 : 0, 세기 : 0 시간: 0.000000, Tick: 0, Tempo: 600000, 음정: 121, 세기: 0 시간: 0.000000, Tick: 0, Tempo: 600000, 음정: 11, 세기: -1 시간: 0.000000, Tick: 0, Tempo: 600000, 음정: 7, 세기: 100 시간 : 0.000000, Tick : 0, Tempo : 600000, 음정 : 10, 세기 : 64 시간 : 0.000000, Tick : 0, Tempo : 600000, 음정 : 91, 세기 : 0 시간 : 0.000000, Tick : 0, Tempo : 600000, 음정 : 93, 세기 : 0 시간: 4.800000, Tick: 3840, Tempo: 600000, 음정: 79, 세기: 116 시간 : 5.098750, Tick : 4079, Tempo : 600000, 음정 : 79, 세기 : 0 시간 : 5.400000, Tick : 4320, Tempo : 600000, 음정 : 76, 세기 : 116 시간 : 5.698750, Tick : 4559, Tempo : 600000, 음정 : 76, 세기 : 0 시간: 5.700000, Tick: 4560, Tempo: 600000, 음정: 76, 세기: 116 시간: 5.998750, Tick: 4799, Tempo : 600000, 음정: 76, 세기: 0 시간: 6.000000, Tick: 4800, Tempo: 600000, 음정: 79, 세기: 116 시간: 6.298750, Tick: 5039, Tempo: 600000, 음정: 79, 세기: 0 시간: 6.300000, Tick: 5040, Tempo: 600000, 음정: 76, 세기: 116 시간 : 6.598750, Tick : 5279, Tempo : 600000, 음정 : 76, 세기 : 0 시간 : 6.600000, Tick : 5280, Tempo : 600000, 음정 : 72, 세기 : 116 시간: 6.898750, Tick: 5519, Tempo: 600000, 음정: 72, 세기: 0 시간 : 7.200000, Tick : 5760, Tempo : 600000, 음정 : 74, 세기 : 116 시간: 7.498750, Tick: 5999, Tempo : 600000, 음정: 74, 세기: 0 시간 : 7.800000, Tick : 6240, Tempo : 600000, 음정 : 76, 세기 : 116 시간 : 8.098750, Tick : 6479, Tempo : 600000, 음정 : 76, 세기 : 0 시간 : 8.100000, Tick : 6480, Tempo : 600000, 음정 : 74, 세기 : 116 시간 : 8.398750, Tick : 6719, Tempo : 600000, 음정 : 74, 세기 : 0

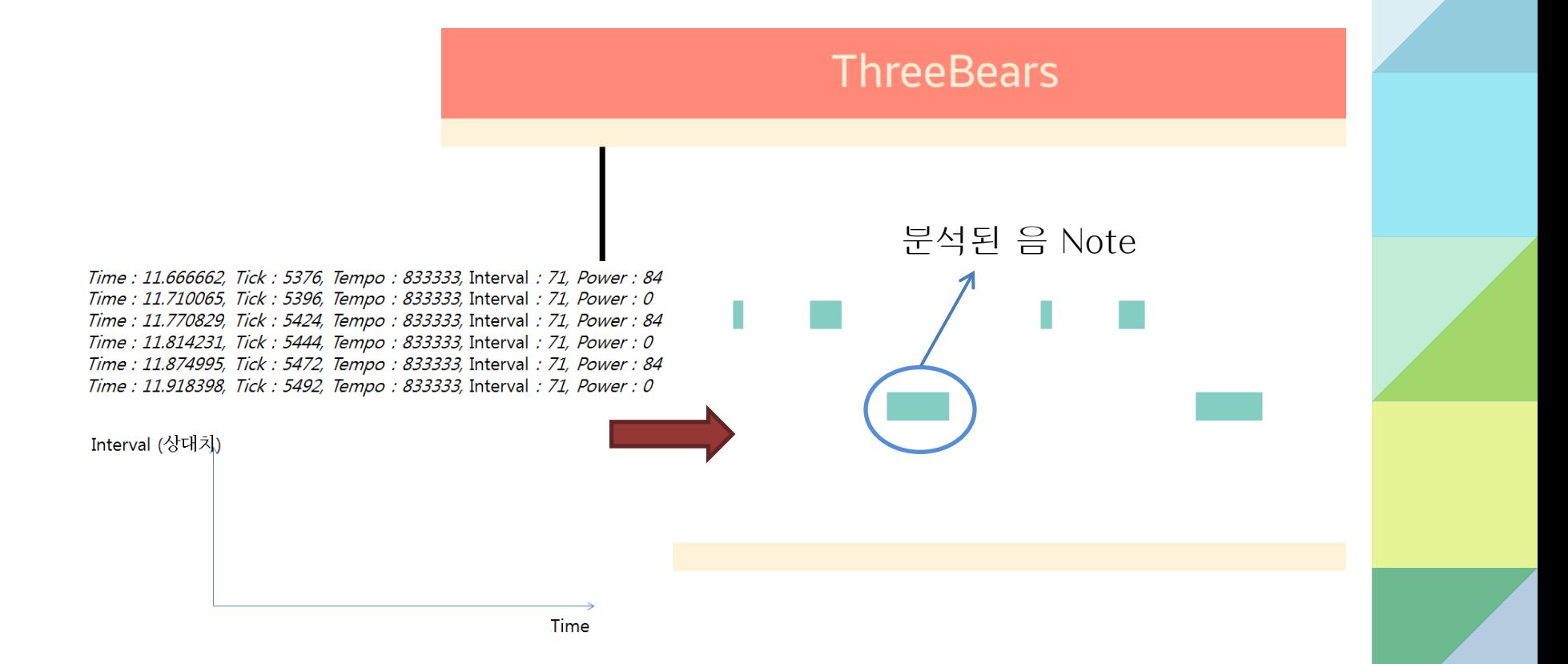

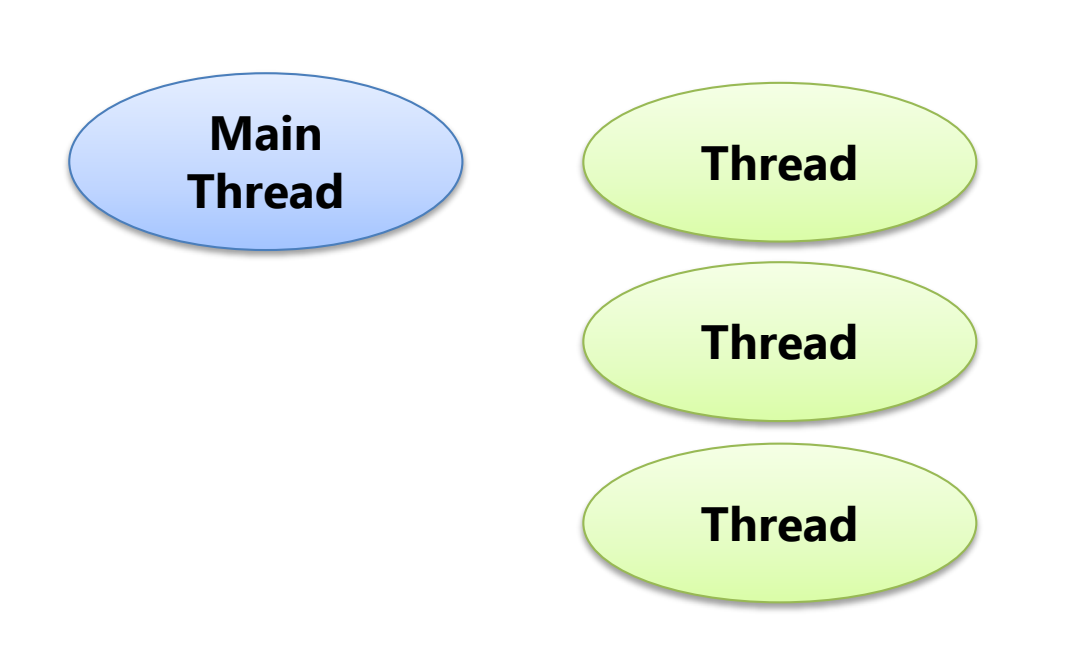

# **Synchronization**

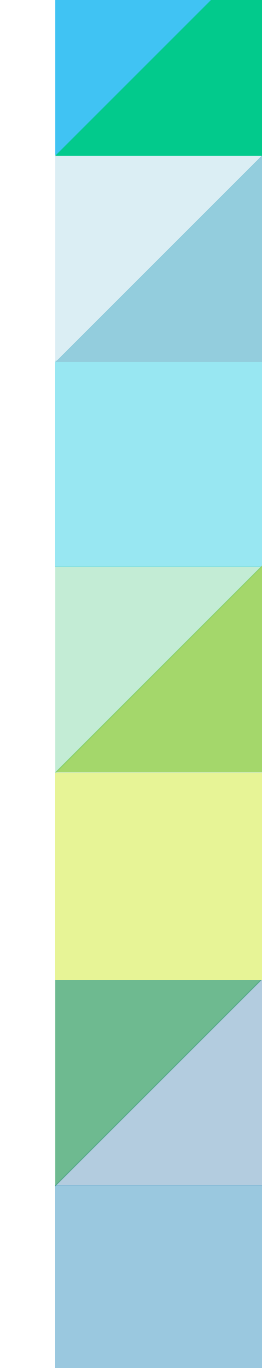

mc

St.

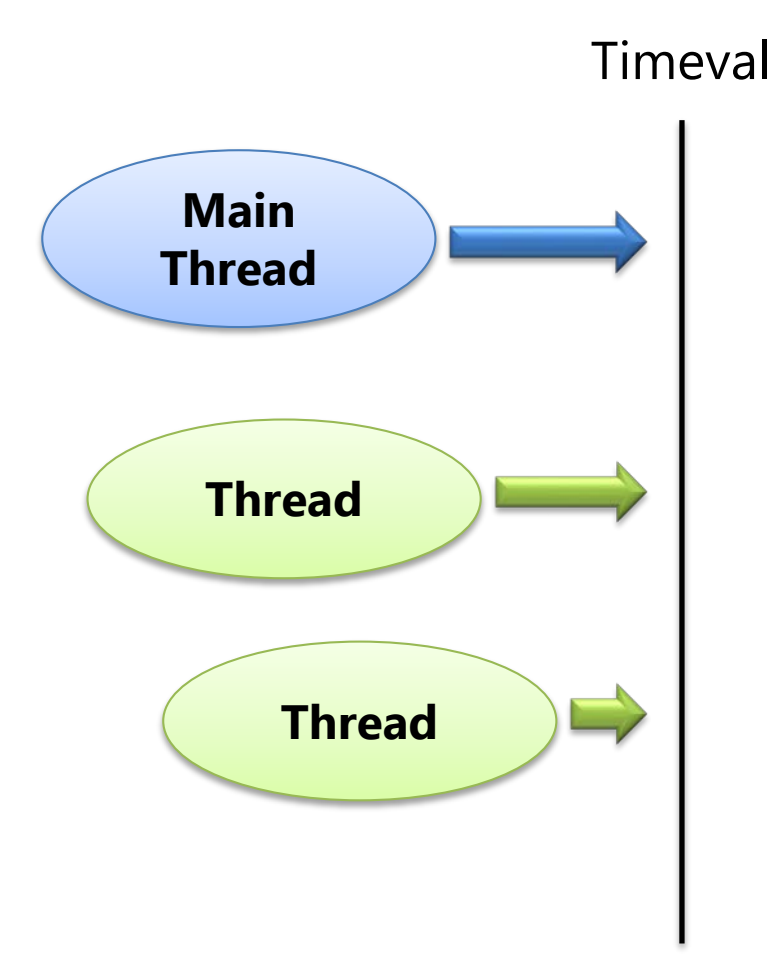

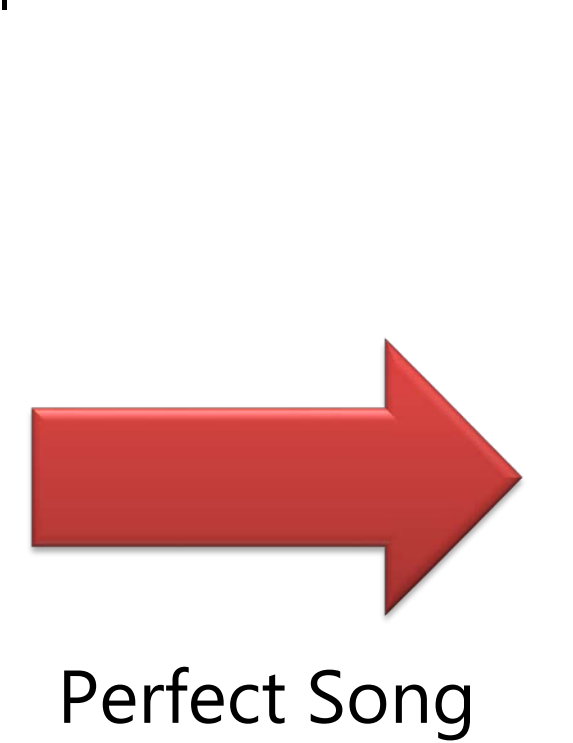

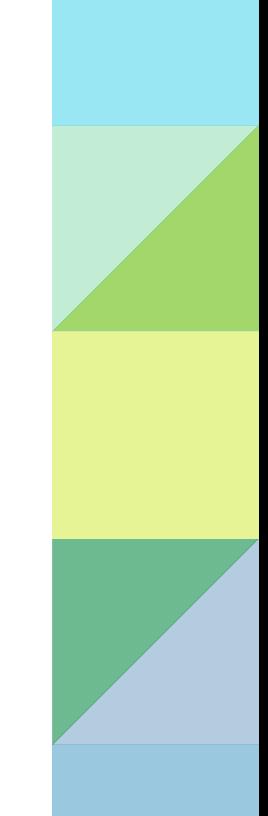

# 

#### 사용자 **MIDI** 파일 등록

#### **SNS**나 서버를 이용한 랭킹시스템 및 파일 공유

사용자 맞춤 교정 기능

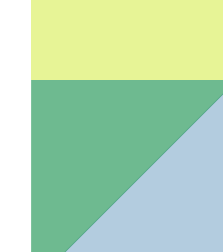

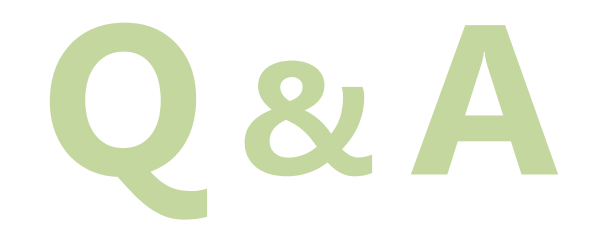

# **Thank You**